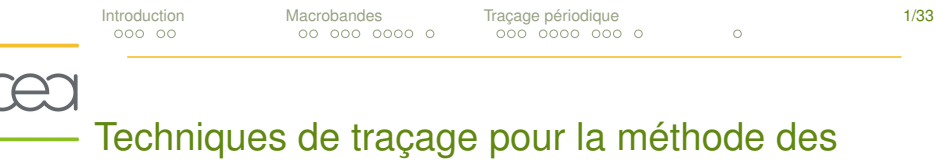

caractéristiques appliquée à la résolution de l'équation du transport des neutrons

## François FÉVOTTE

thèse effectuée sous la direction de : Richard SANCHEZ, Simone SANTANDREA

<span id="page-0-0"></span>Commissariat à l'Énergie Atomique CEA/DEN/DANS/DM2S/SERMA/LTSD

8 octobre 2008 Salle des conseils, Institut de Physique Nucléaire d'Orsay

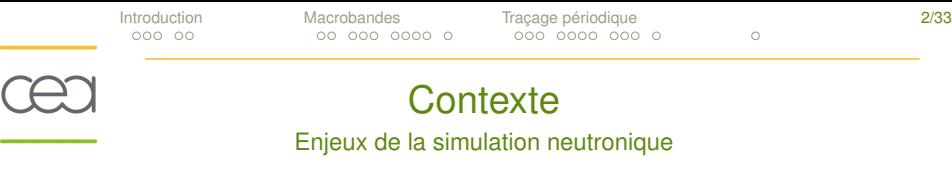

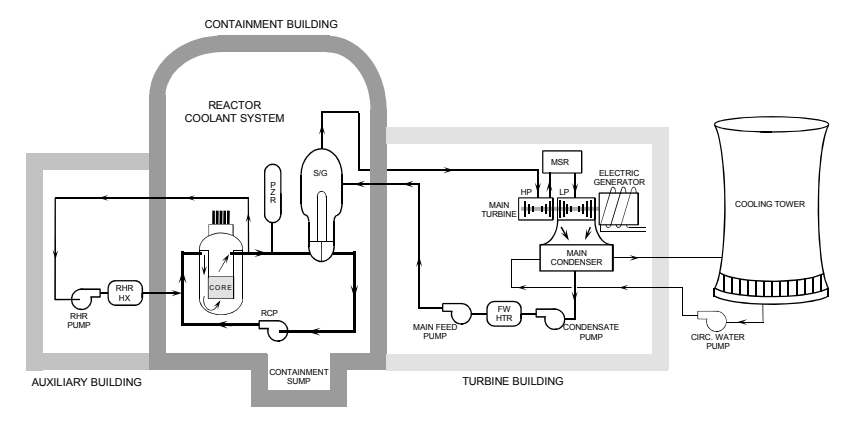

CEA (SERMA/LTSD) – François FÉVOTTE – [Méthode des caractéristiques en neutronique](#page-0-0) – 08/10/2008

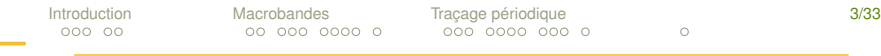

## **Contexte**

## Enjeux de la simulation neutronique

## Conception :

- assemblages combustibles
- <sup>I</sup> dimensionnement du cœur
- <sup>I</sup> dossiers de sûreté des centrales
- $\blacktriangleright$  Exploitation :
	- plans de chargements
	- $\triangleright$  confrontation avec les détecteurs
- Démantèlement :
	- radioprotection
	- transport des déchets

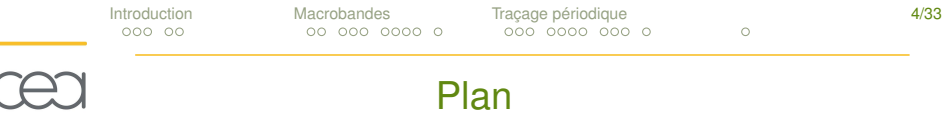

## **[Introduction](#page-4-0)**

(

[Équation du transport des neutrons](#page-4-0) [La méthode des caractéristiques](#page-11-0)

## [Méthode des macrobandes](#page-18-0)

[Problèmes de discrétisation et de traçage](#page-19-0) [Principe de la méthode des macrobandes](#page-25-0) [Résultats numériques](#page-33-0)

## [Traçage en géométries périodiques](#page-39-0)

[Position du problème](#page-40-0) [Construction de traçage périodiques](#page-46-0) [Résultats numériques](#page-60-0)

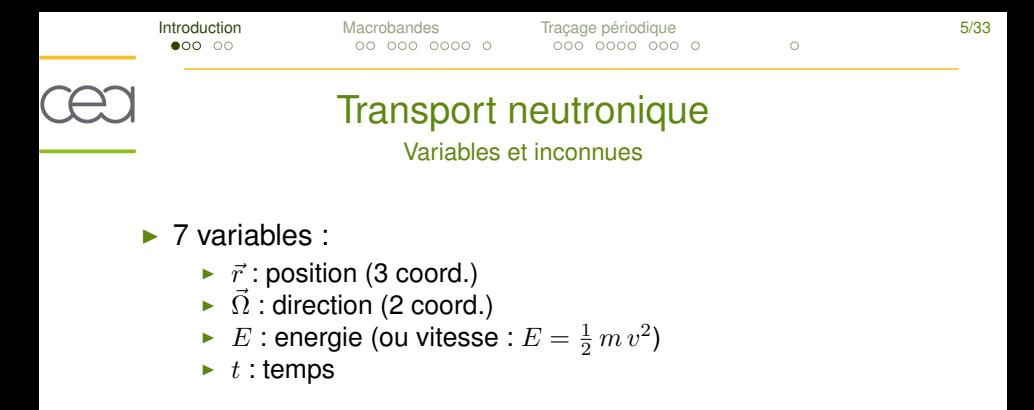

- **Densité neutronique** :  $N(\vec{r}, \vec{\Omega}, E, t) d\vec{r} d\vec{\Omega} dE dt \qquad \psi = v N$ nombre de neutrons présents dans un volume élémentaire.
- <span id="page-4-0"></span>**Ightarrow Taux de réaction :**  $\tau(\vec{r}, E, t) d\vec{r} dE dt$   $\tau = \Sigma \psi$ nombre de réactions se produisant dans un volume élémentaire.

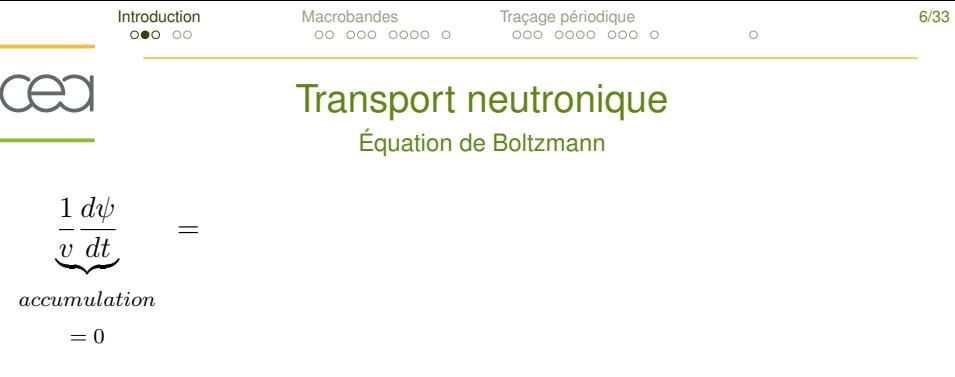

 $\blacktriangleright \psi$ : flux neutronique

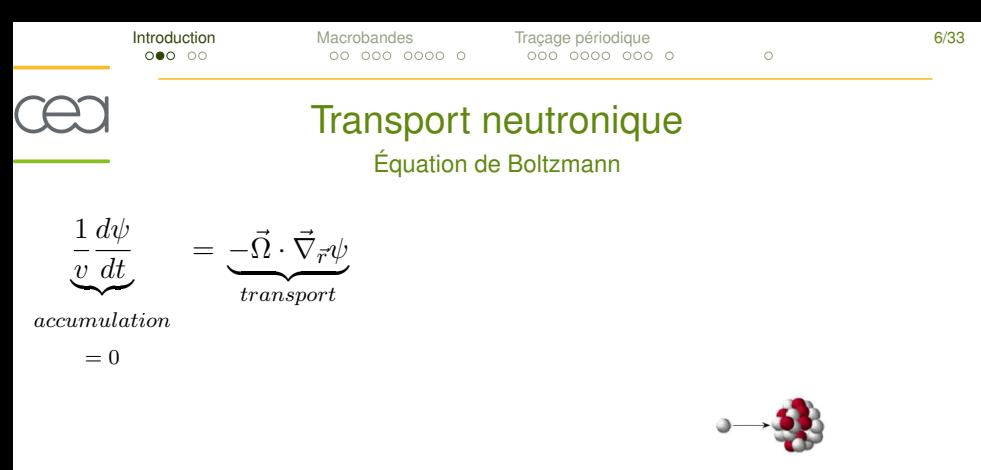

- $\blacktriangleright \psi$ : flux neutronique
- $\blacktriangleright$  v: vitesse des neutrons
- $\blacktriangleright$   $\vec{\Omega}$ : direction de propagation

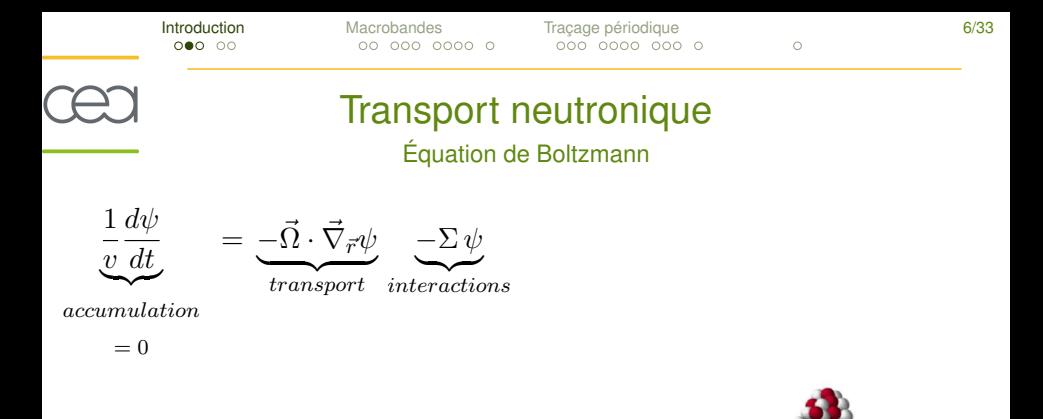

- $\blacktriangleright \psi$ : flux neutronique
- $\blacktriangleright$  v: vitesse des neutrons
- $\blacktriangleright$   $\vec{\Omega}$ : direction de propagation
- $\triangleright$   $\Sigma$ : section efficace (probabilité d'interaction avec un noyau)

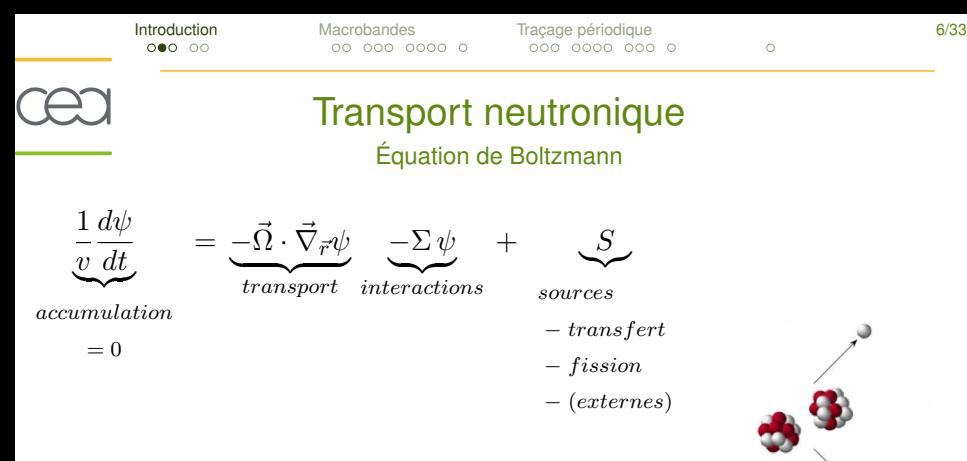

- $\blacktriangleright \psi$ : flux neutronique
- $\blacktriangleright$  v: vitesse des neutrons
- $\blacktriangleright$   $\vec{\Omega}$ : direction de propagation
- $\triangleright$   $\Sigma$ : section efficace (probabilité d'interaction avec un noyau)

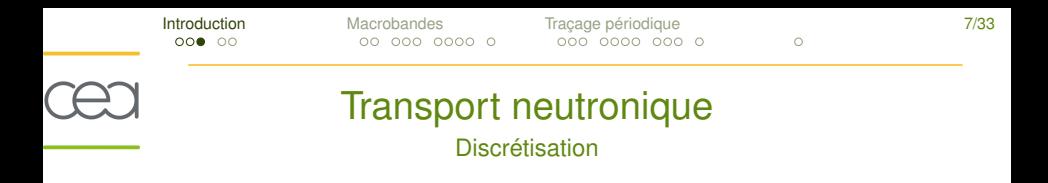

- variable énergétique : formalisme multigroupe  $\Sigma \rightarrow \Sigma_q$
- variable angulaire : formule  $S_N$  $\Omega \rightarrow \Omega_d$
- équation multigroupe  $S_N$ :

$$
\left(\vec{\Omega}_d \cdot \vec{\nabla}_{\vec{r}} + \Sigma_g\right) \psi = Q_{g,d}
$$

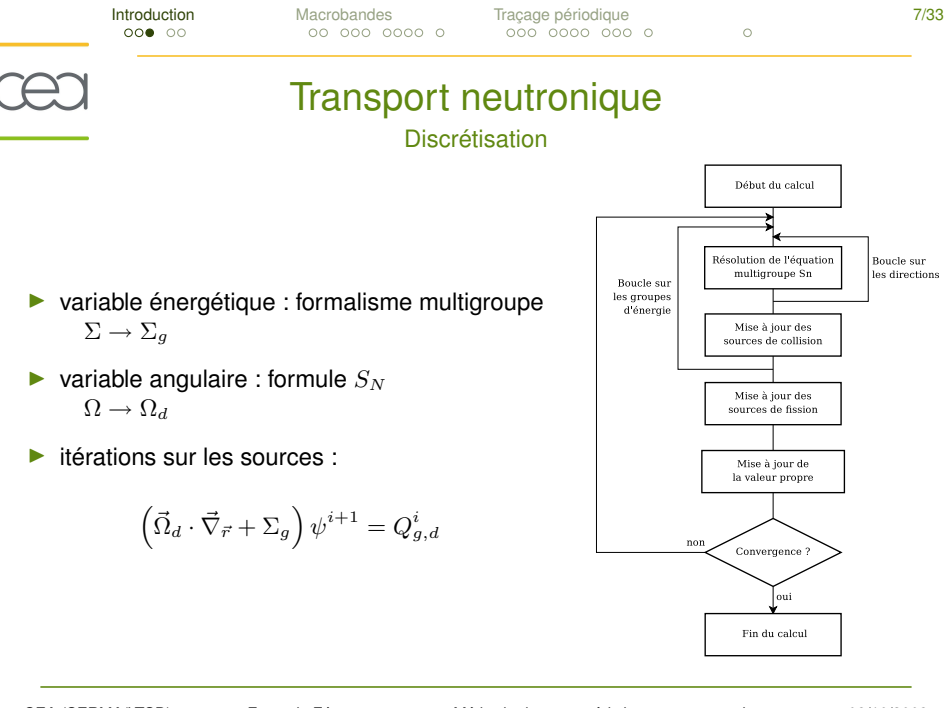

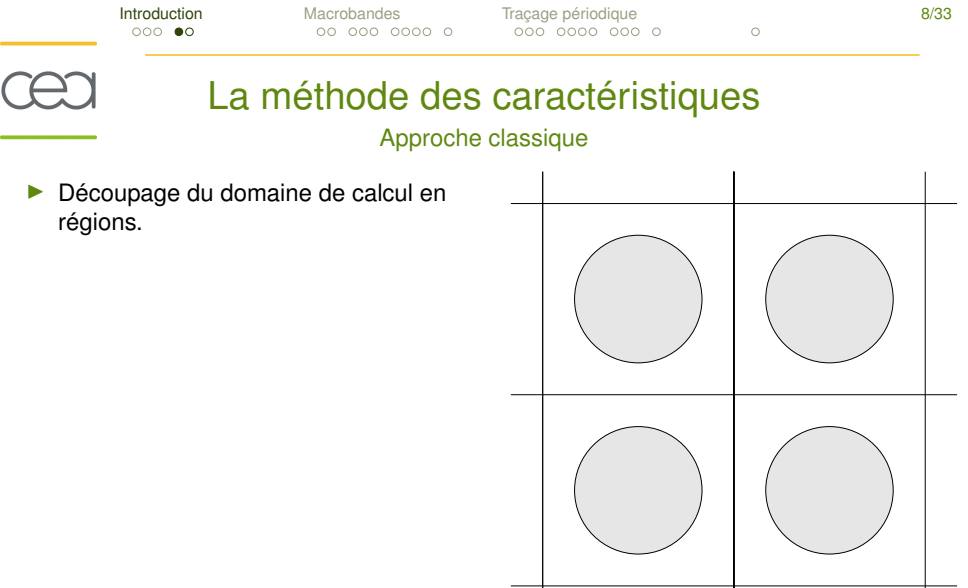

-

<span id="page-11-0"></span>CEA (SERMA/LTSD) – François FÉVOTTE – [Méthode des caractéristiques en neutronique](#page-0-0) – 08/10/2008

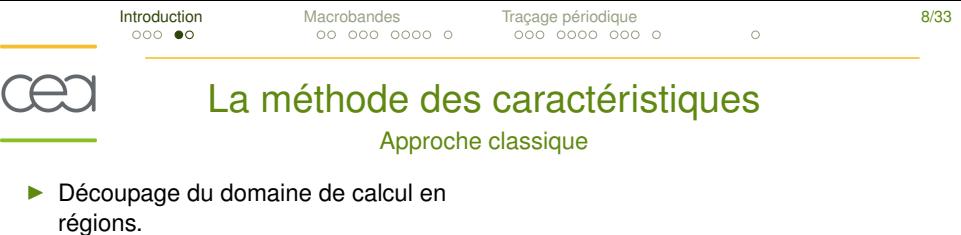

Appui sur des trajectoires neutroniques rectilignes.

**In Lors de la traversée d'une région :** 

 $\psi_i^+(t) = \psi_i^-(t)$ 

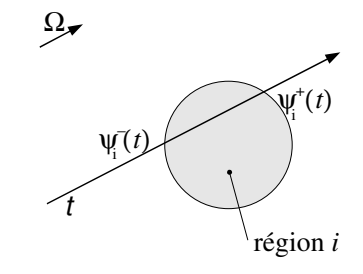

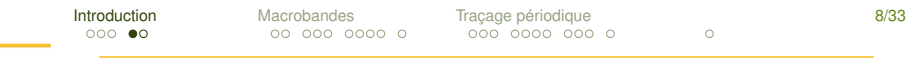

## La méthode des caractéristiques

Approche classique

- Découpage du domaine de calcul en régions.
- Appui sur des trajectoires neutroniques rectilignes.
- $\blacktriangleright$  Hypothèse : régions homogènes
	- $\blacktriangleright \ \Sigma(\vec{r}) = \Sigma_i, \quad \forall \vec{r} \in \mathsf{r}$ égion  $i$

Lors de la traversée d'une région :

$$
\psi_i^+(t) = \psi_i^-(t) \underbrace{e^{-\Sigma_i \ l_i(t)}}_{\text{coefficient de transmission}}
$$

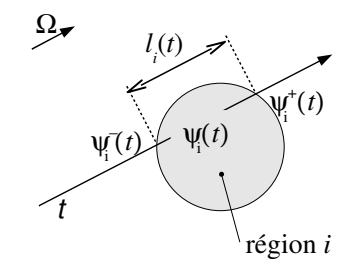

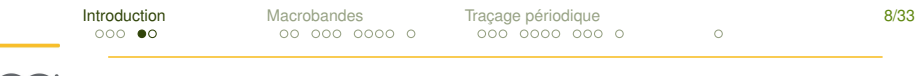

## La méthode des caractéristiques

Approche classique

- Découpage du domaine de calcul en régions.
- Appui sur des trajectoires neutroniques rectilignes.
- Hypothèse : régions homogènes

$$
\sum(\vec{r}) = \sum_i, \quad \forall \vec{r} \in \text{région } i
$$
  

$$
\sum q(\vec{r}) = q_i
$$

Lors de la traversée d'une région :

$$
\psi_i^+(t) = \psi_i^-(t) \underbrace{e^{-\Sigma_i \, l_i(t)}}_{\text{coefficient de}} + \text{sources} \label{eq:psi}
$$

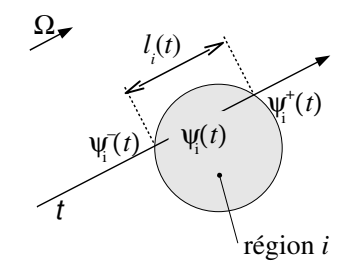

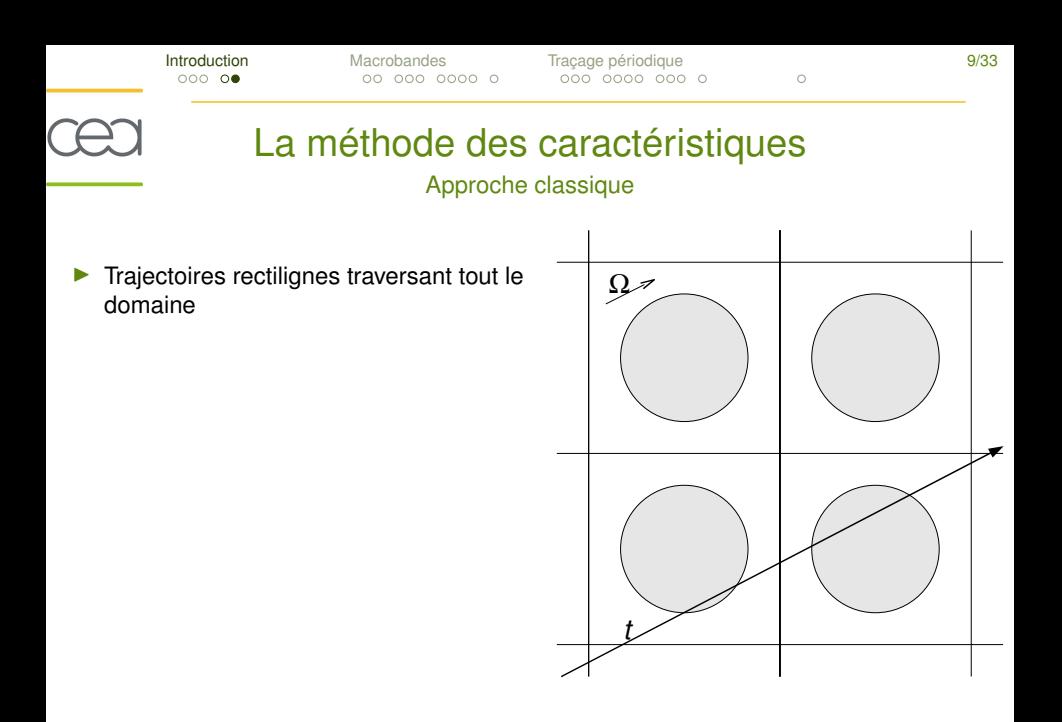

[Introduction](#page-4-0) [Macrobandes](#page-18-0) [Traçage périodique](#page-39-0) 9/33

## La méthode des caractéristiques

### Approche classique

- Trajectoires rectilignes traversant tout le domaine
- **Plusieurs trajectoires parallèles pour** recouvrir toutes les régions

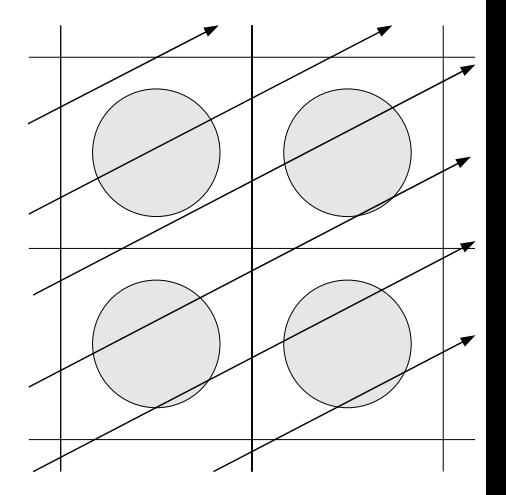

# La méthode des caractéristiques

Approche classique

- Trajectoires rectilignes traversant tout le domaine
- Plusieurs trajectoires parallèles pour recouvrir toutes les régions
- Moyenne du flux entre les trajectoires recouvrant une région :

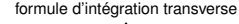

$$
\psi_i(\vec{\Omega}) = \frac{\sum_{t \cap i} \Delta l_i(t) \psi_i(t)}{\sum_{t \cap i} \Delta l_i(t)}
$$

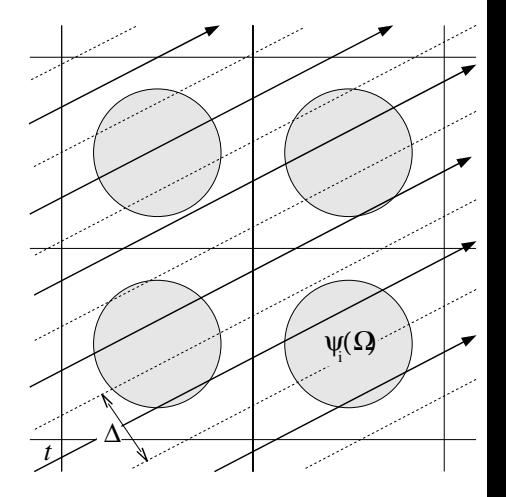

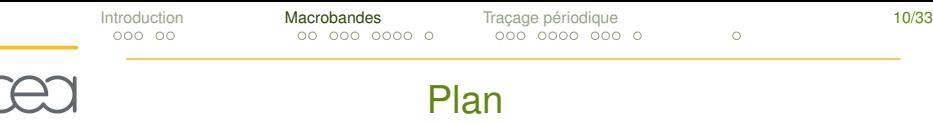

[Équation du transport des neutrons](#page-4-0) [La méthode des caractéristiques](#page-11-0)

### [Méthode des macrobandes](#page-18-0)

[Problèmes de discrétisation et de traçage](#page-19-0) [Principe de la méthode des macrobandes](#page-25-0) [Résultats numériques](#page-33-0)

<span id="page-18-0"></span>[Position du problème](#page-40-0) [Construction de traçage périodiques](#page-46-0) [Résultats numériques](#page-60-0)

# Problèmes de discrétisation et de traçage

Limites de la méthode traditionnelle

Approximations dues au traçage :

- discontinuités matérielles
- variation transverse des longueurs des cordes
- variation transverse du flux

<span id="page-19-0"></span>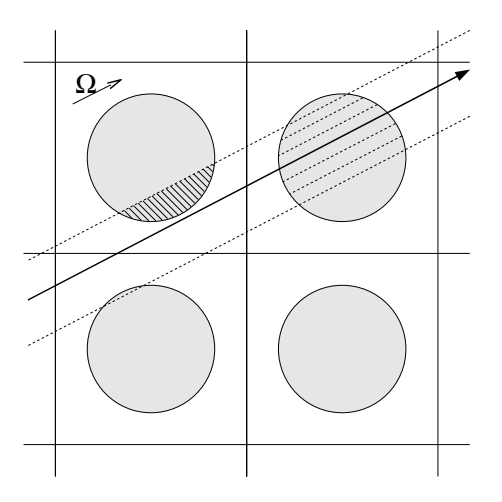

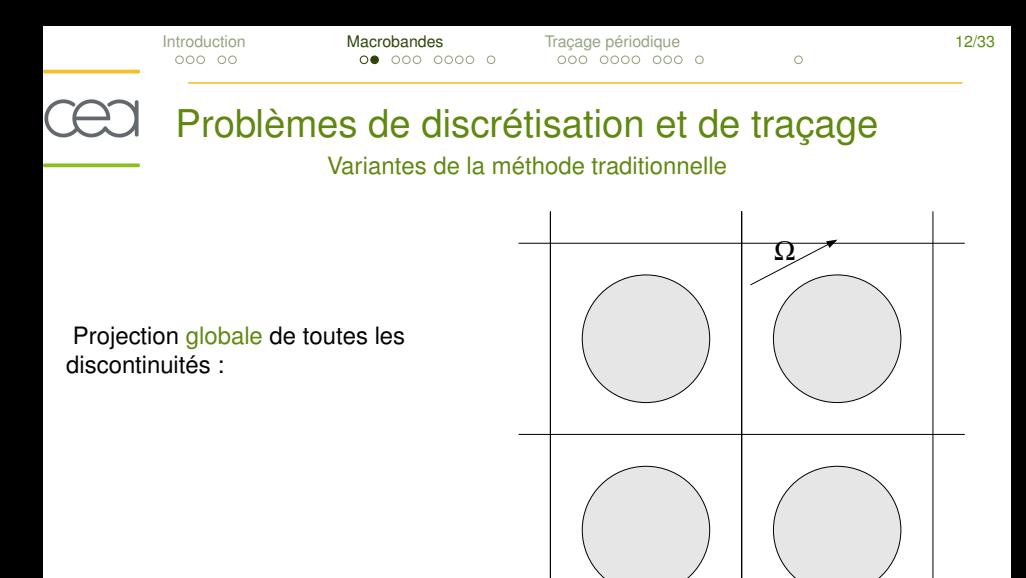

# Problèmes de discrétisation et de traçage

## Variantes de la méthode traditionnelle

Projection globale de toutes les discontinuités :

- génère un grand nombre de bandes
- solution plus chère que le traçage traditionnel

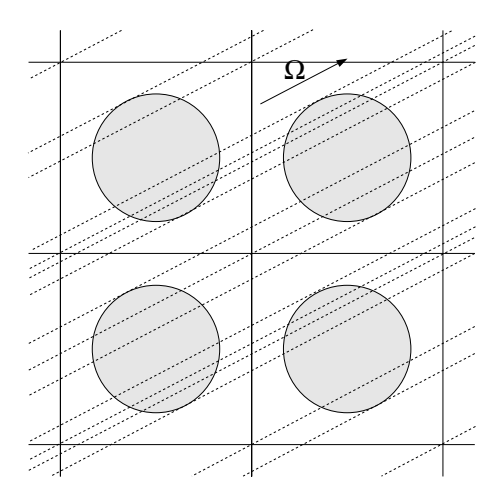

# Problèmes de discrétisation et de traçage

## Variantes de la méthode traditionnelle

Projection locale des discontinuités : [A. Yamamoto *et al.*, M&C 2005]

- nécessite un découpage en cellules
- pas de contrôle de la dispersion numérique

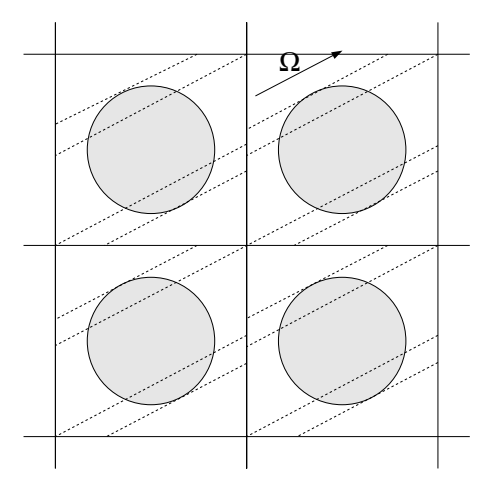

# Problèmes de discrétisation et de traçage

## Variantes de la méthode traditionnelle

Projection locale des discontinuités : [A. Yamamoto *et al.*, M&C 2005]

- nécessite un découpage en cellules
- pas de contrôle de la dispersion numérique

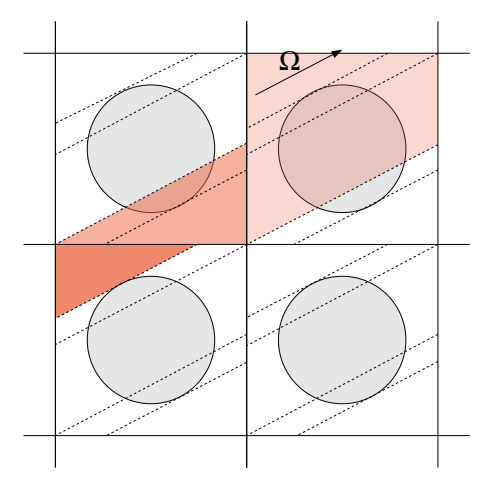

# Problèmes de discrétisation et de traçage

### Variantes de la méthode traditionnelle

Objectifs de la méthode des macrobandes :

- prendre en compte les discontinuités matérielles
	- limiter le nombre de bandes générées
	- $\blacktriangleright$  limiter la dispersion numérique
- prendre en compte la variation transverse des longueurs de cordes

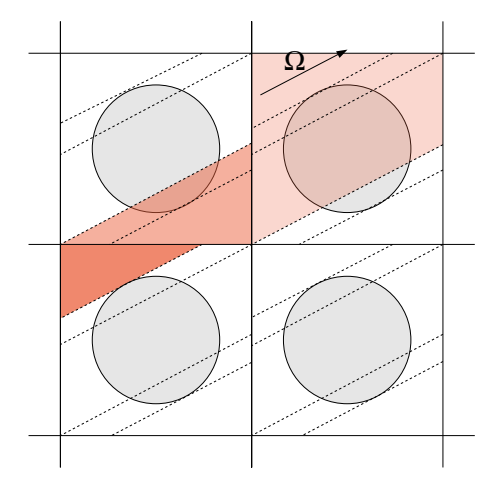

# La méthode des macrobandes

## Éviter les discontinuités

Nouvelle méthode de traçage :

1. définir un maillage transverse à pas constant

<span id="page-25-0"></span>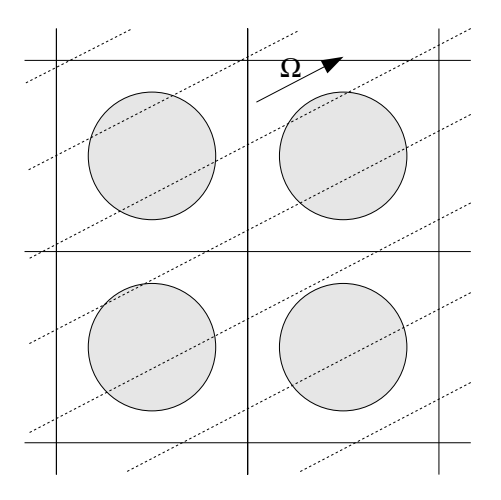

# La méthode des macrobandes

Éviter les discontinuités

Nouvelle méthode de traçage :

- 1. définir un maillage transverse à pas constant
- 2. séparer chaque bande en sections

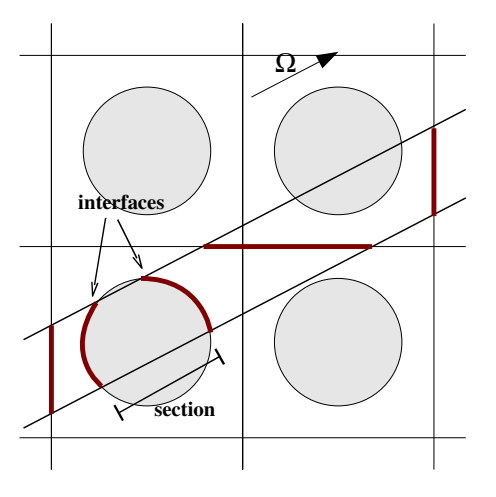

# La méthode des macrobandes

Éviter les discontinuités

Nouvelle méthode de traçage :

- 1. définir un maillage transverse à pas constant
- 2. séparer chaque bande en sections
- 3. projeter les discontinuités localement

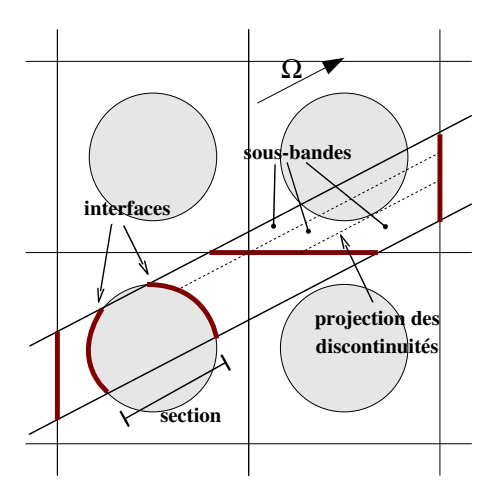

# La méthode des macrobandes

## Éviter les discontinuités

Nouvelle méthode de traçage :

- 1. définir un maillage transverse à pas constant
- 2. séparer chaque bande en sections
- 3. projeter les discontinuités localement
- 4. redistribuer le flux aux interfaces

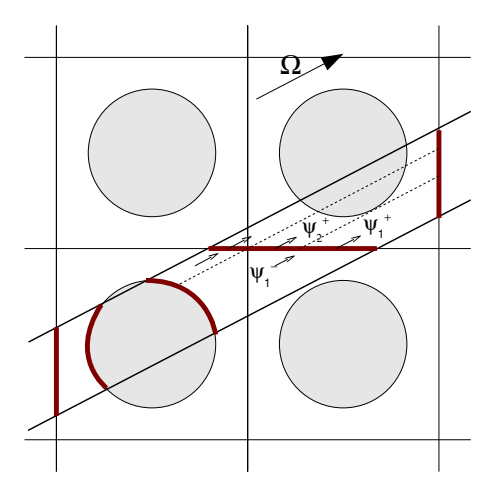

# La méthode des macrobandes

## Redistribution du flux aux interfaces

Principe de la redistribution aux interfaces :

- hypothèse de flux plat dans chaque sous-bande
- bilan conservatif
- formule aussi peu dispersive que possible

$$
\psi_k^+ = \sum_{k'} \frac{\Delta_{k,k'}}{\Delta_k} \psi_{k'}^-
$$

$$
\Delta_k = l(I_k^+)
$$
  

$$
\Delta_{k,k'} = l(I_k^+ \cap I_{k'}^-)
$$

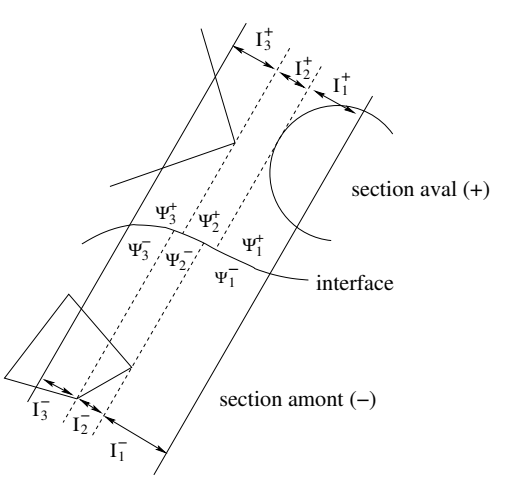

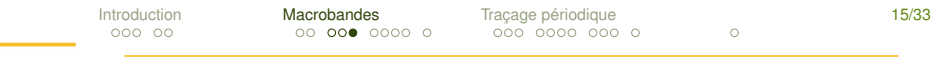

## La méthode des macrobandes

### Formule d'intégration transverse

 $\blacktriangleright$  Équation de transmission :

$$
\psi_i^+(t) = e^{-\Sigma_i l_i(t)} \ \psi_i^-(t) + \text{sources}
$$

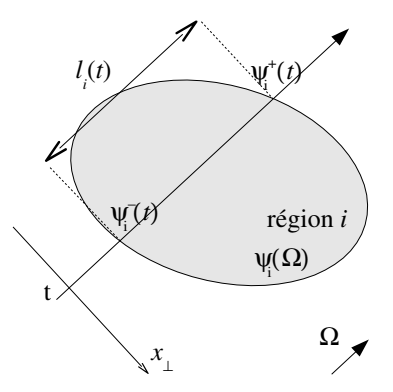

# La méthode des macrobandes

## Formule d'intégration transverse

 $\blacktriangleright$  Équation de transmission :

 $\psi^+_i(t)=T_i(t)~\psi^-_i(t)+$  sources

Coefficient de transmission moyen :

$$
T_i(t) = \frac{1}{\Delta} \int_{I_t} e^{-\Sigma_i l_i(x_\perp)} dx_\perp
$$

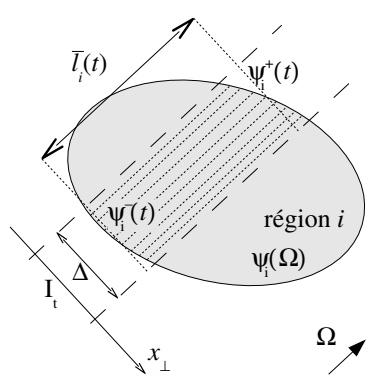

# La méthode des macrobandes

## Formule d'intégration transverse

Équation de transmission :

 $\psi^+_i(t)=T_i(t)~\psi^-_i(t)+$  sources

Coefficient de transmission moyen :

$$
T_i(t) = \frac{1}{\Delta} \int_{I_t} e^{-\Sigma_i l_i(x_\perp)} dx_\perp
$$

Développement de Taylor pour le terme exponentiel :

$$
T_i(t) \simeq e^{-\Sigma_i \bar{l}_i(t)} \sum_{p=1}^{n_k} \alpha_p \Sigma_i^p
$$

$$
\alpha_p = \frac{(-1)^p}{\Delta p!} \int_{I_t} [l_i(x_\perp) - \bar{l}_i(t)]^p dx_\perp
$$

CEA (SERMA/LTSD) – François FÉVOTTE – [Méthode des caractéristiques en neutronique](#page-0-0) – 08/10/2008

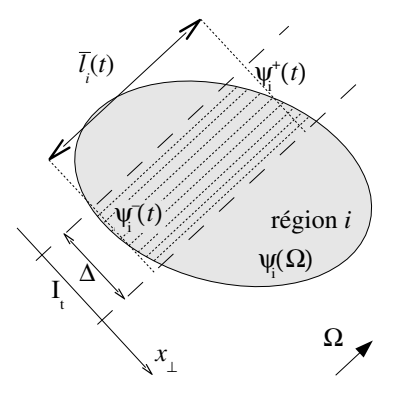

# Résultats numérique

## Comparaison des deux méthodes

Méthodologie de comparaison entre la méthode "classique" et la méthode des macrobandes :

- comparaison des taux d'absorption
- calcul de référence : méthode "classique",  $\Delta=5.10^{-4}$  cm
- utilisation du pas de traçage effectif pour les macrobandes :

$$
\Delta_{eff}=\frac{\Delta}{\bar{n}_{sb}}
$$

 $\bar{n}_{sb}$ : nombre moyen de sous-bandes par section.

<span id="page-33-0"></span>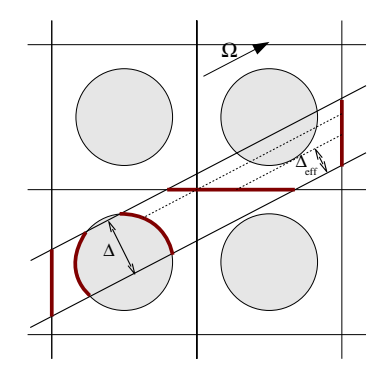

[Introduction](#page-4-0) **[Macrobandes](#page-18-0)** [Traçage périodique](#page-39-0) **16/33** Résultats numérique

### Comparaison des deux méthodes

Méthodologie de comparaison entre la méthode "classique" et la méthode des macrobandes :

ć

- comparaison des taux d'absorption
- calcul de référence : méthode "classique",  $\Delta=5.10^{-4}$  cm
- utilisation du pas de traçage effectif pour les macrobandes :

$$
\Delta_{eff}=\frac{\Delta}{\bar{n}_{sb}}
$$

 $\bar{n}_{sb}$ : nombre moyen de sous-bandes par section.

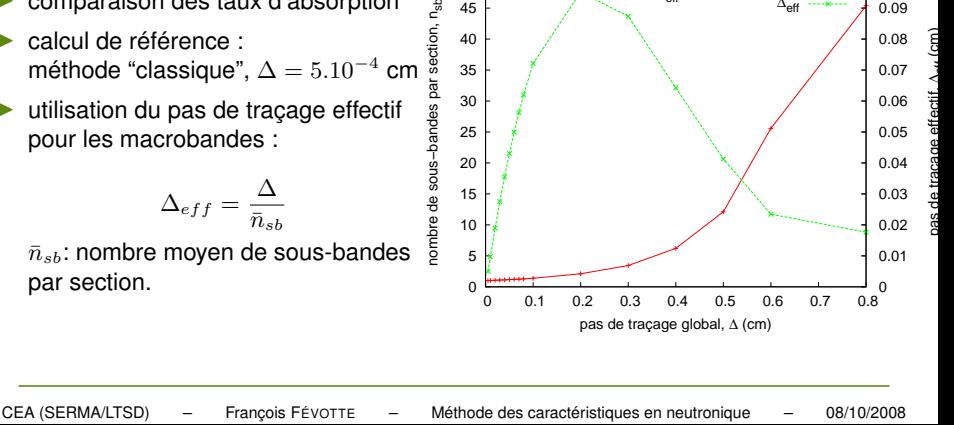

 $\Delta_{\text{eff}}$ max

max  $n_{sb}$ <br> $\Delta_{eff}$ 

 0.02 0.03 0.04 0.05 0.06 0.07 0.08 0.09 0.1

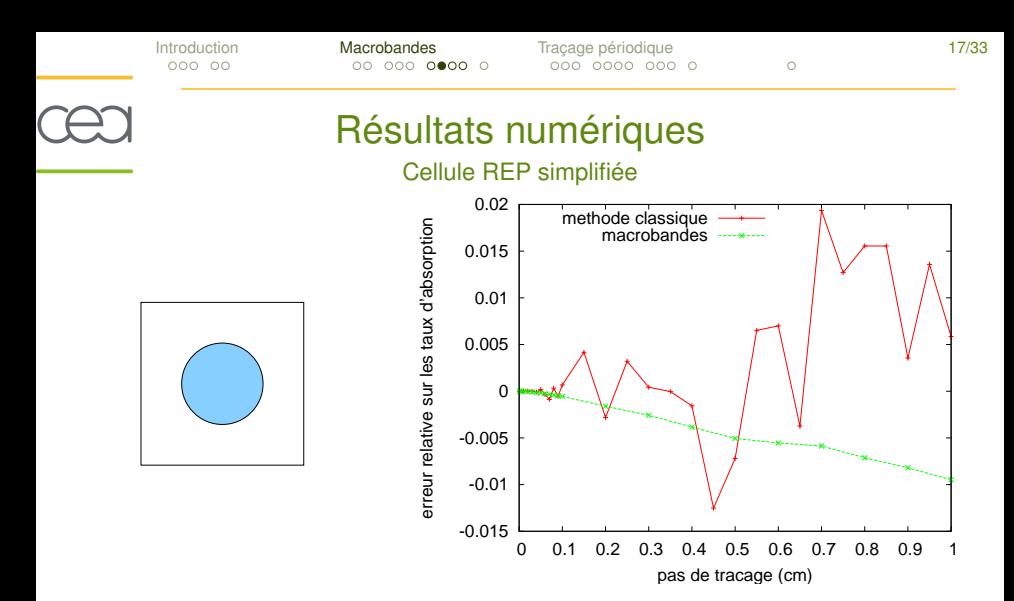

Comparaison entre la méthode "classique" et la méthode des macrobandes. Cellule combustible REP simplifiée.
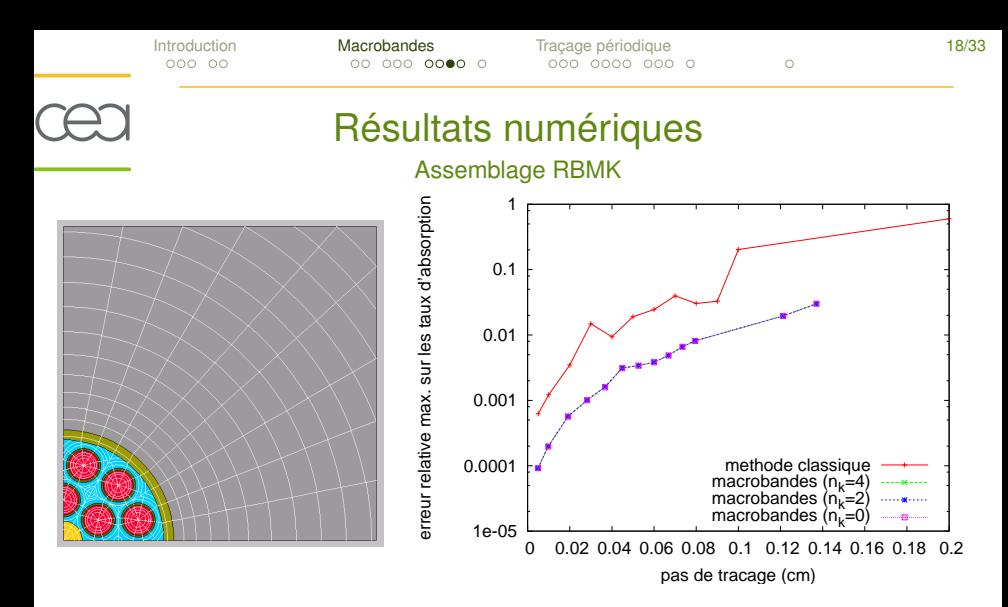

Comparaison entre la méthode "classique" et la méthode des macrobandes. Cellule RBMK.

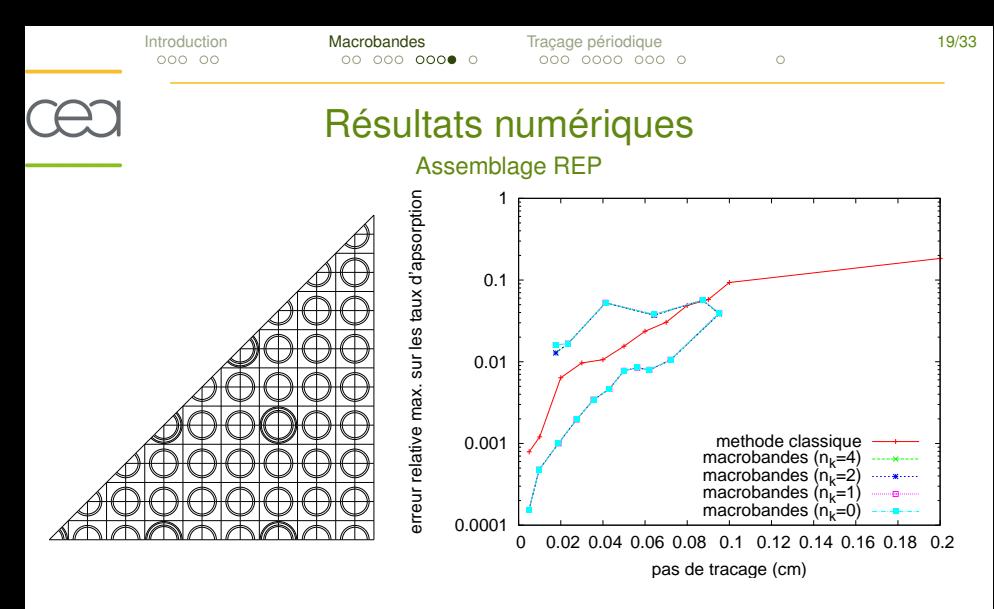

Comparaison entre la méthode "classique" et la méthode des macrobandes. Assemblage REP barré.

[Introduction](#page-4-0) **[Macrobandes](#page-18-0)** [Traçage périodique](#page-39-0) **1996 en 1996** 20/33

# Conclusions – Perspectives

I Précision de la méthode des caractéristiques

- ▶ Gain en précision avec la méthode des macrobandes : <sup>⇒</sup> précision de la méthode des caractéristiques limitée par les problèmes d'intégration transverse.
- Impact négligeable du développement de Taylor  $(n_k)$ : ⇒ cause principale d'erreur : discontinuités matérielles.

 $\triangleright$  Résultats numériques obtenus avec la méthode des macrobandes :

- à précision constante : jusqu'à  $6\times$  moins de bandes ;
- $\triangleright$  à nombre de bandes constant : 2 à  $3\times$  plus d'opérations ;
- jusqu'à  $30 50\%$  de gains en termes de temps de calcul.

## Perspectives :

- éliminer les redistributions de flux [Santandrea, *en cours de soumission*] ;
- travailler sur l'hypothèse de flux plat.

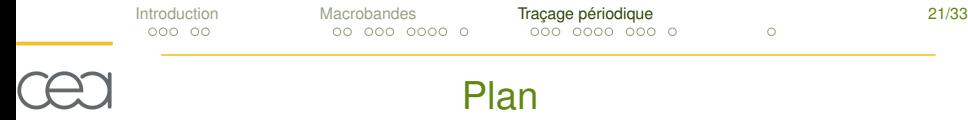

[Équation du transport des neutrons](#page-4-0) [La méthode des caractéristiques](#page-11-0)

#### [Méthode des macrobandes](#page-18-0)

[Problèmes de discrétisation et de traçage](#page-19-0) [Principe de la méthode des macrobandes](#page-25-0) [Résultats numériques](#page-33-0)

#### [Traçage en géométries périodiques](#page-39-0)

<span id="page-39-0"></span>[Position du problème](#page-40-0) [Construction de traçage périodiques](#page-46-0) [Résultats numériques](#page-60-0)

[Introduction](#page-4-0) [Macrobandes](#page-18-0) [Traçage périodique](#page-39-0) 22/33 Traçage en géométries périodiques Réacteur à eau pressurisée cœur du réacteur Remarques sur la géométrie :

- ▶ géométrie fortement multi-échelle
- $\triangleright$  présence de réseaux réguliers à tous les niveaux
- $\blacktriangleright$  présence de symétries fortes
- ...mais tout n'est pas périodique non plus (réflecteur)

<span id="page-40-0"></span>⇒ Est-il possible de ne construire le traçage que sur une partie minimale du domaine ?

cellule combustible

assemblage

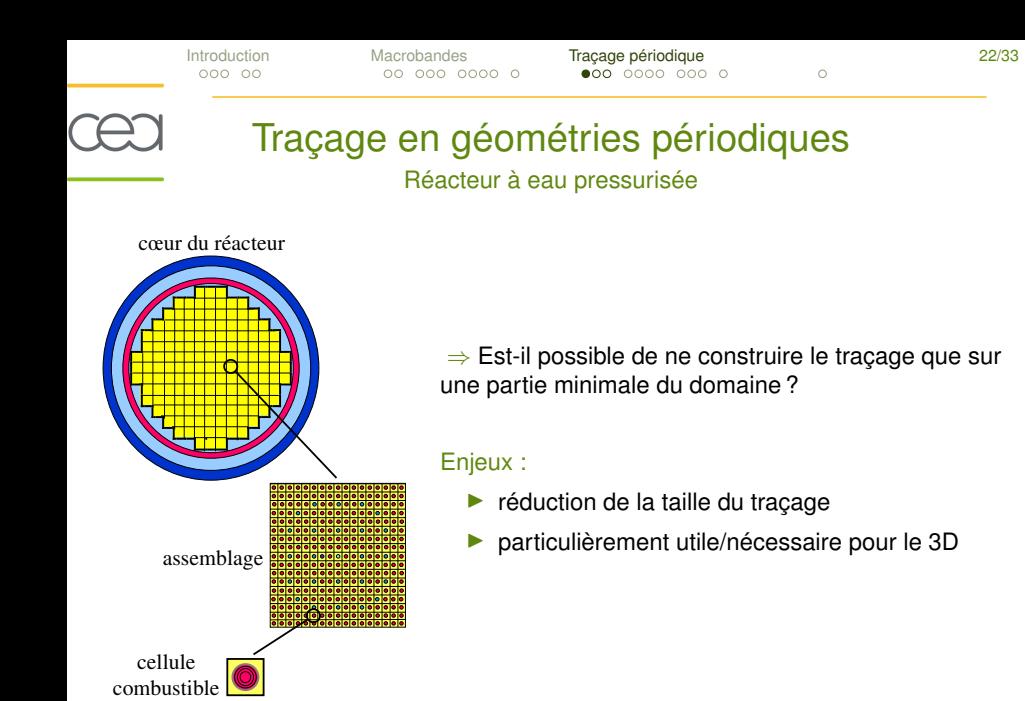

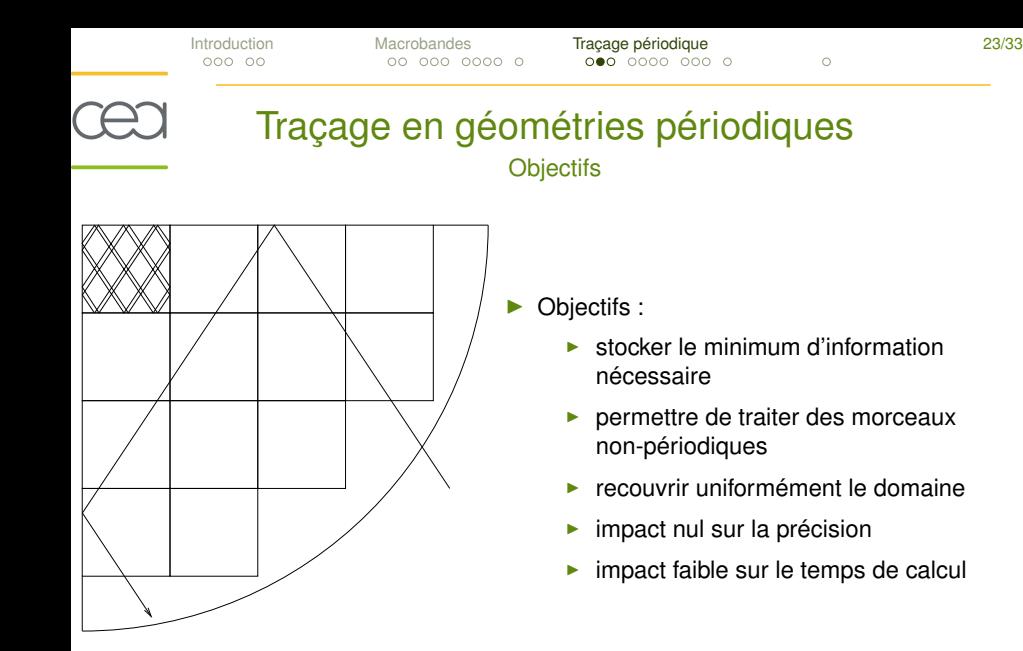

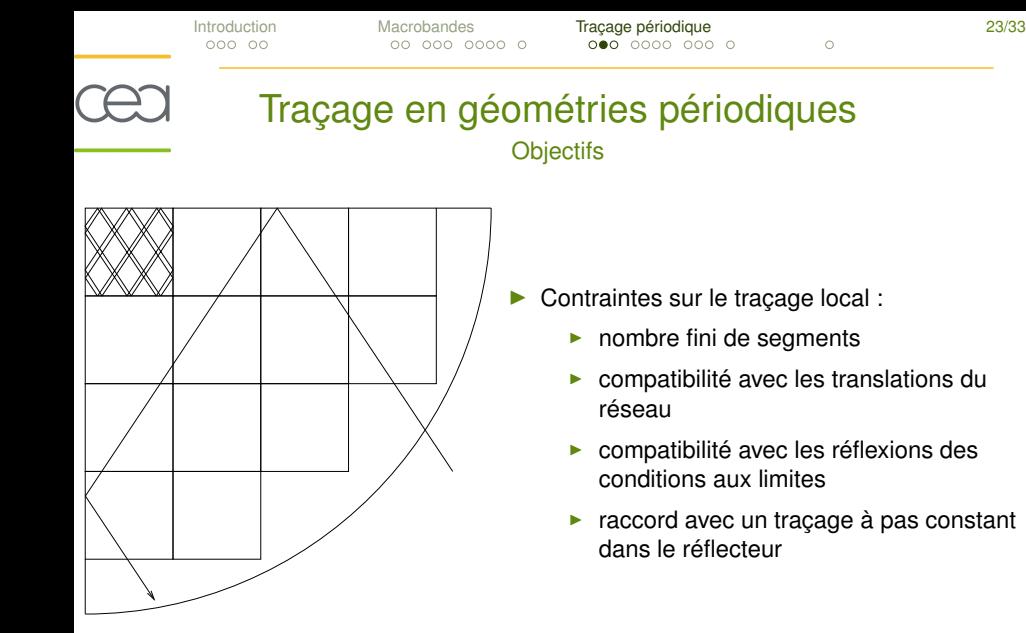

[Introduction](#page-4-0) [Macrobandes](#page-18-0) [Traçage périodique](#page-39-0) 24/33

# Traçage en géométries périodiques État de l'art

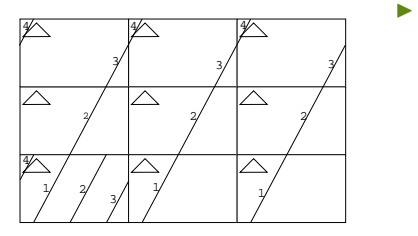

- réseaux infinis
	- connus depuis longtemps
	- trajectoires cycliques ou ergodiques
	- condition sur la direction  $\vec{\Omega}$

[Introduction](#page-4-0) [Macrobandes](#page-18-0) [Traçage périodique](#page-39-0) 24/33

# Traçage en géométries périodiques

État de l'art

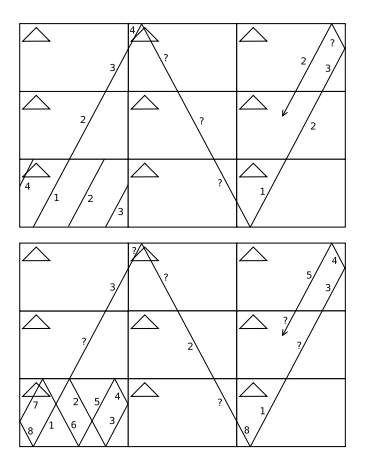

- réseaux infinis
	- connus depuis longtemps
	- trajectoires cycliques ou ergodiques
	- condition sur la direction  $\vec{\Omega}$
- réseaux avec conditions aux limites
	- plus complexes à traiter
	- mêmes conditions de trajectoires cycliques
	- problème : construction du tracage local

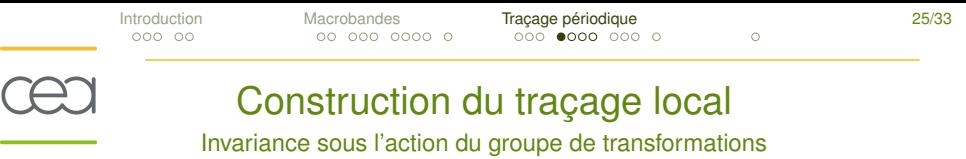

 $\blacktriangleright$   $\mathcal{G}_T$  : groupe des translations du réseau

L

<span id="page-46-0"></span>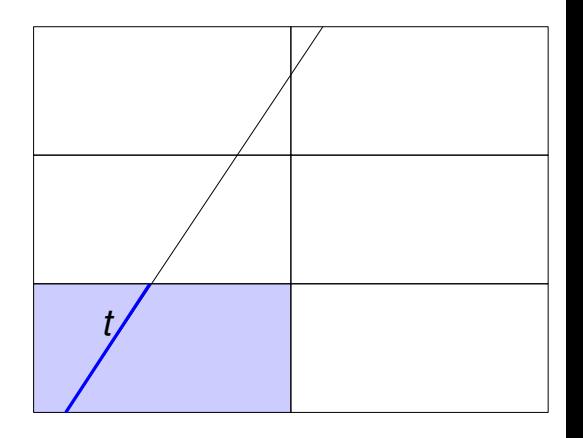

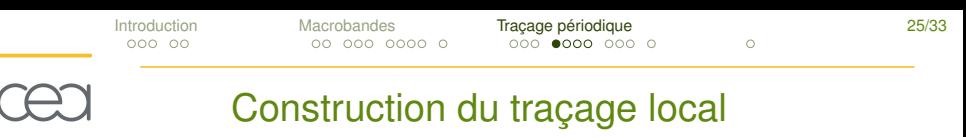

Invariance sous l'action du groupe de transformations

 $\mathcal{G}_T$  : groupe des translations du réseau

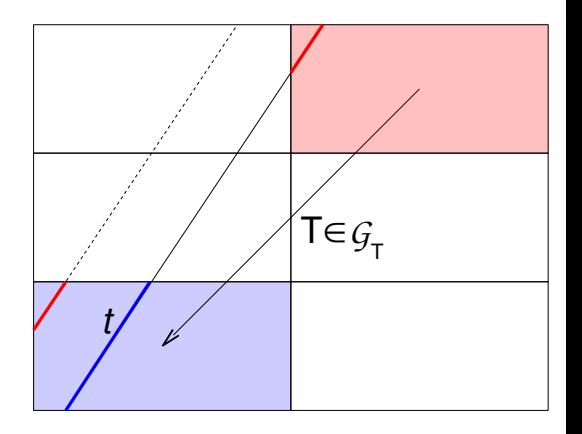

[Introduction](#page-4-0) [Macrobandes](#page-18-0) [Traçage périodique](#page-39-0) 25/33

# Construction du traçage local

Invariance sous l'action du groupe de transformations

- $\mathcal{G}_T$  : groupe des translations du réseau
	- $\triangleright$   $\mathcal{G}_T t = \left\{ T_0^i t; i \in \mathbb{Z} \right\}$

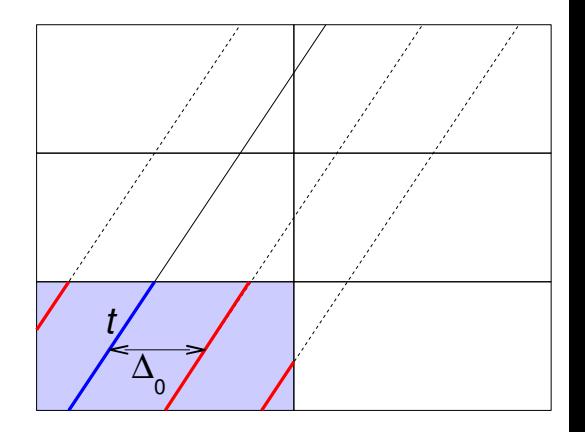

[Introduction](#page-4-0) [Macrobandes](#page-18-0) [Traçage périodique](#page-39-0) 25/33

# Construction du traçage local

- $\mathcal{G}_T$  : groupe des translations du réseau
	- $\triangleright$   $\mathcal{G}_T t = \left\{ T_0^i t; i \in \mathbb{Z} \right\}$
- $\mathcal{G}_{cl}$  : groupe de conditions aux limites

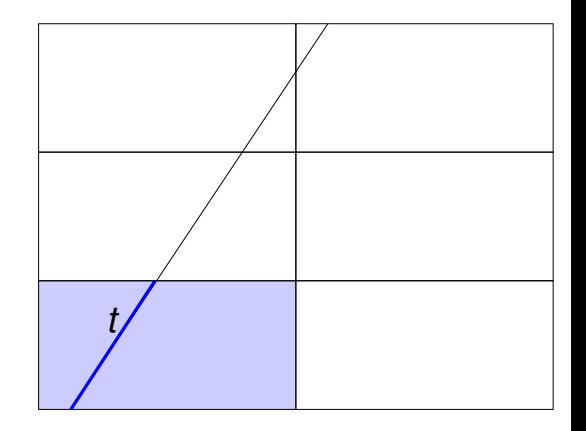

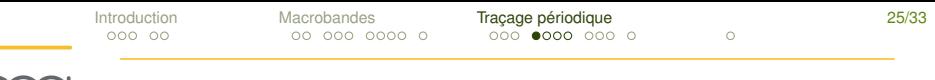

# Construction du traçage local

- $\mathcal{G}_T$  : groupe des translations du réseau
	- $\triangleright$   $\mathcal{G}_T t = \left\{ T_0^i t; i \in \mathbb{Z} \right\}$
- $\mathcal{G}_{cl}$  : groupe de conditions aux limites

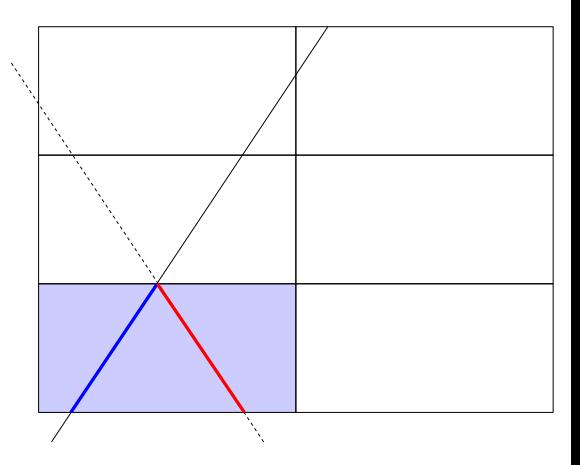

[Introduction](#page-4-0) [Macrobandes](#page-18-0) [Traçage périodique](#page-39-0) 25/33

# Construction du traçage local

- $\mathcal{G}_T$  : groupe des translations du réseau
	- $\triangleright$   $\mathcal{G}_T t = \left\{ T_0^i t; i \in \mathbb{Z} \right\}$
- $\mathcal{G}_{cl}$  : groupe de conditions aux limites

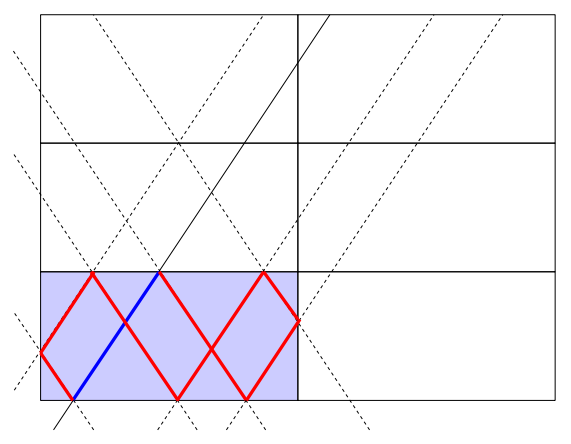

[Introduction](#page-4-0) [Macrobandes](#page-18-0) [Traçage périodique](#page-39-0) 25/33

## Construction du traçage local

- $\mathcal{G}_T$  : groupe des translations du réseau
	- $\triangleright$   $\mathcal{G}_T t = \left\{ T_0^i t; i \in \mathbb{Z} \right\}$
- $\mathcal{G}_{cl}$ : groupe de conditions aux limites
- $\mathcal{G} = \langle \mathcal{G}_T \cup \mathcal{G}_{cl} \rangle$
- ⇒Traçage local complet  $=$  traçage local invariant par  $\mathcal G$

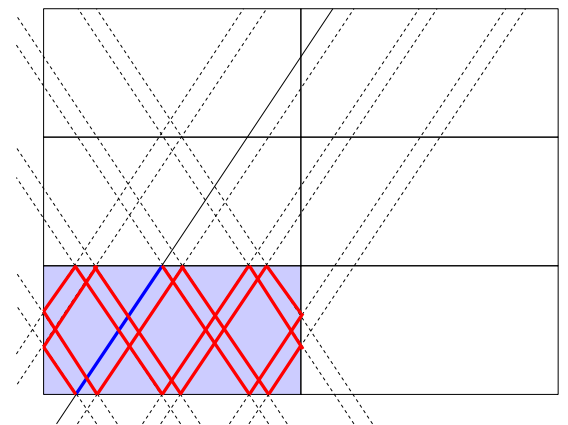

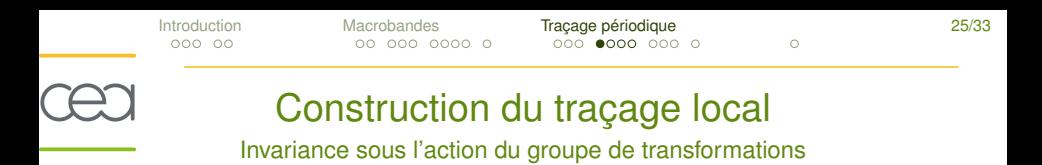

Méthode de construction directe [S. Kosaka et E. Saji, 2000]

- pas de traçage non constant
- peu de contrôle sur la taille du traçage

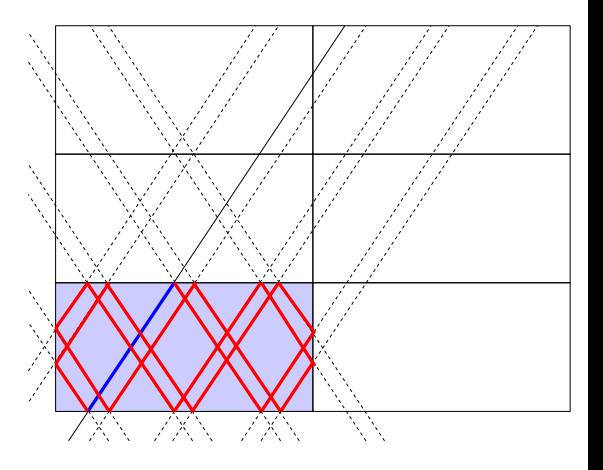

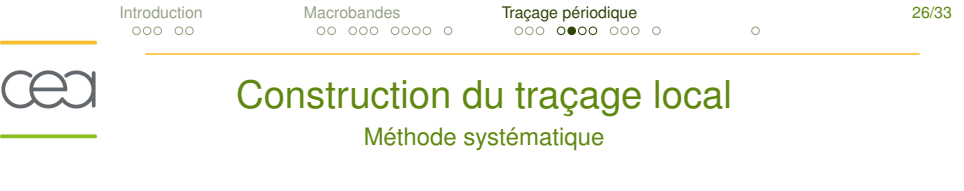

- **In Hypothèse** :
	- **Existence d'un point invariant par**  $\mathcal{G}_{cl}$

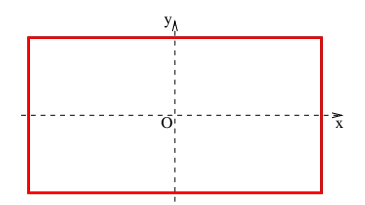

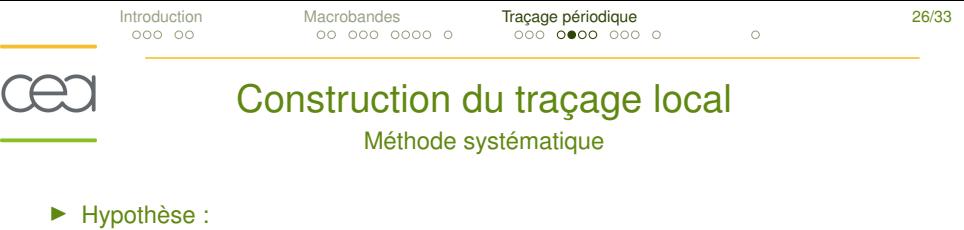

- **Existence d'un point invariant par**  $\mathcal{G}_{cl}$
- Méthode :
	- 1. choix des paramètres de traçage appropriés

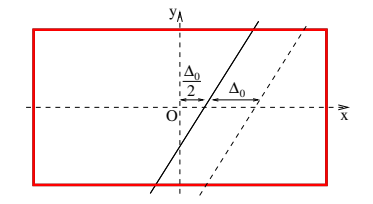

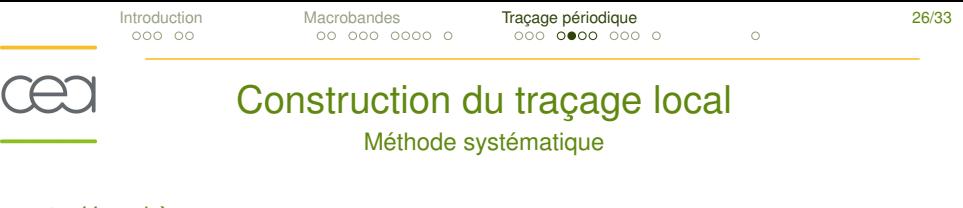

- Hypothèse :
	- **Existence d'un point invariant par**  $\mathcal{G}_{cl}$
- Méthode :
	- 1. choix des paramètres de traçage appropriés
	- 2. traçage cyclique conventionnel

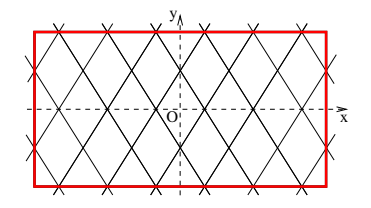

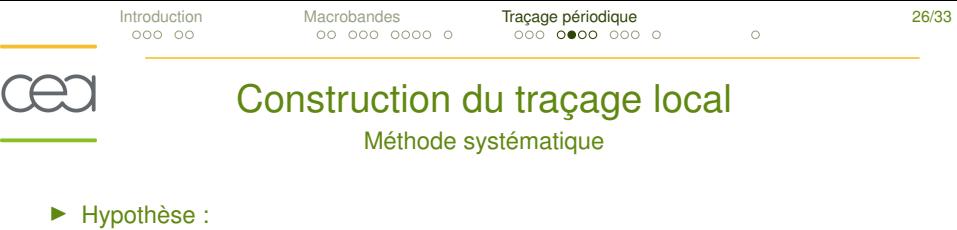

- **Existence d'un point invariant par**  $\mathcal{G}_{cl}$
- Méthode :
	- 1. choix des paramètres de traçage appropriés
	- 2. traçage cyclique conventionnel
- Avantages:
	- $\blacktriangleright$  utilisation de routines de traçage déjà existantes
	- **•** obtention d'un traçage à pas constant

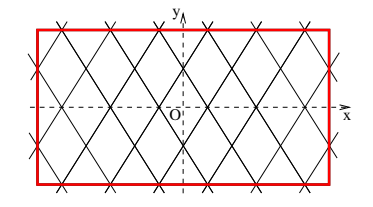

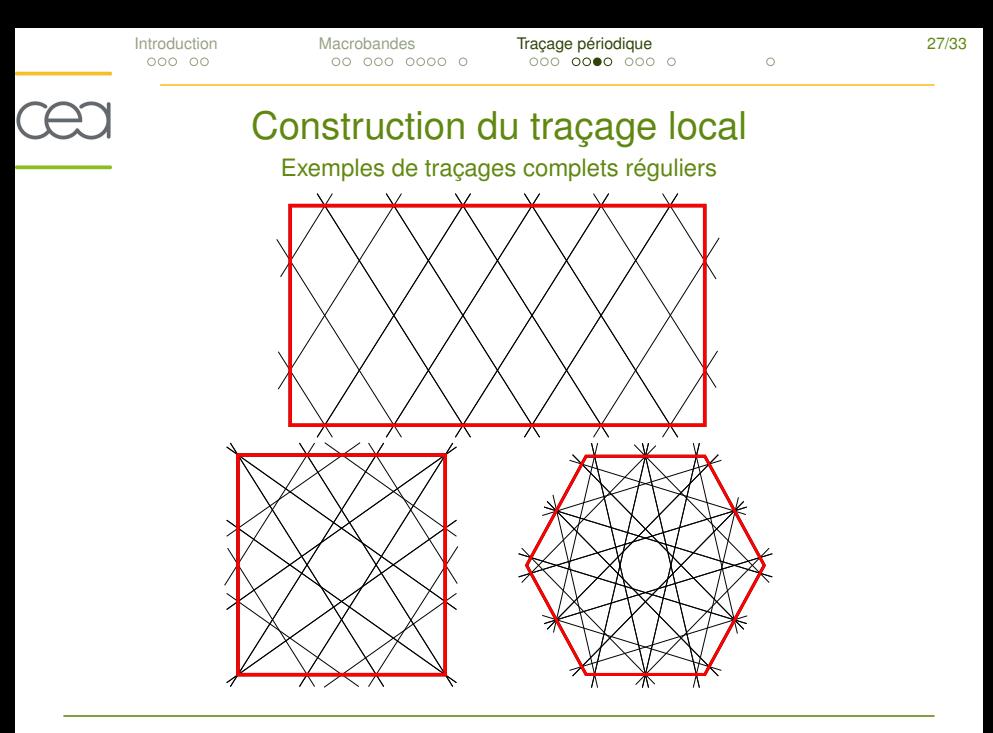

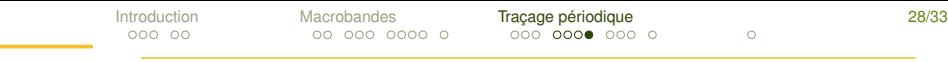

## CEJ Connexion avec une partie non-périodique **Macrotraçage**

Idée: plutôt que de calculer à la volée la succession de segments de traçage à balayer, les précalculer dans un "macrotraçage"

### Construction du macrotraçage :

- parties non-périodiques  $\rightarrow$  traçage standard
- réseau périodique
	- $\rightarrow$  pointeurs vers les segments locaux

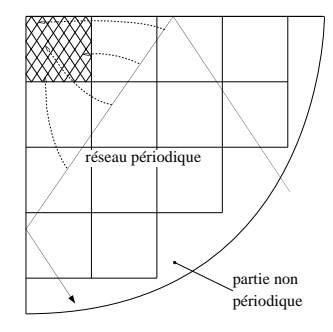

- Inconvénient : léger coût de stockage supplémentaire
- Avantage: réduction du coût de calcul

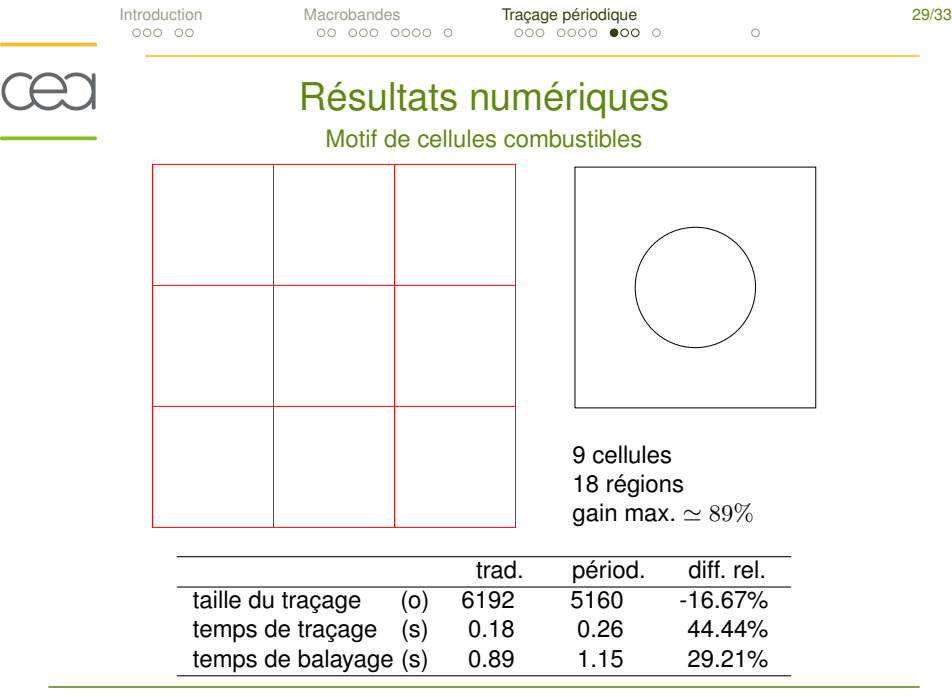

÷

Ξ.

<span id="page-60-0"></span>

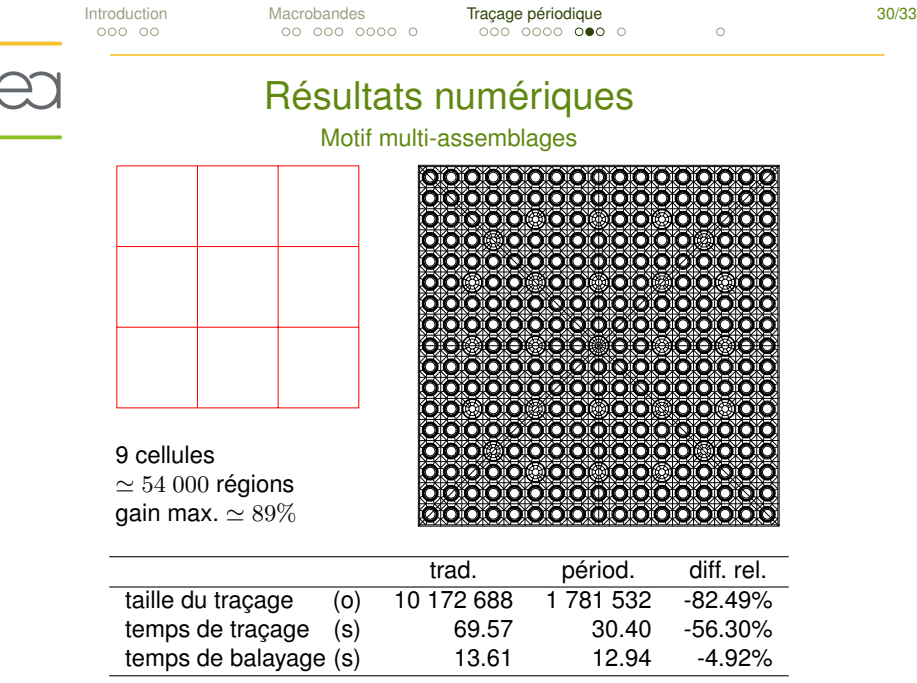

 $\overline{C}$ -

[Introduction](#page-4-0) [Macrobandes](#page-18-0) [Traçage périodique](#page-39-0) 31/33

# Résultats numériques

#### Quart de cœur REP

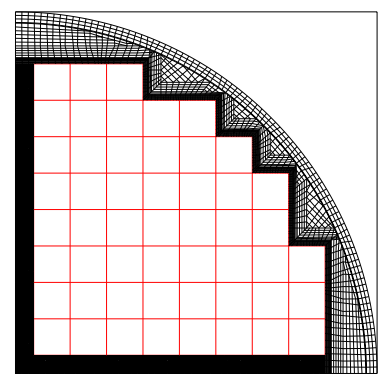

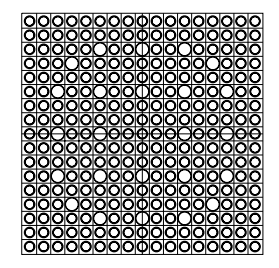

52 cellules  $\simeq 80~000$  régions gain max.  $\simeq 82\%$ 

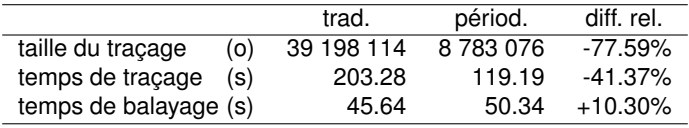

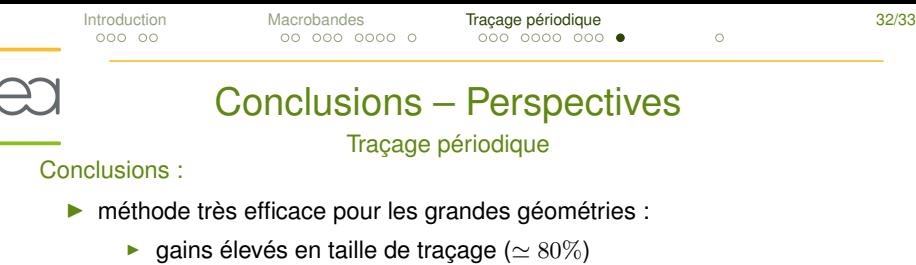

- ► peu ou pas de coût supplémentaire en CPU ( $\leq 10\%$ )
- ▶ méthode de traçage très générale :
	- **B** s'applique à toutes les géométries usuelles
- **P** permet de traiter les raccords avec des parties non-périodiques

#### Reste à implémenter :

C.

- $\triangleright$  possibilité d'irrégularités dans le réseau
	- $\triangleright$  rotation des cellules périodiques
- **P** prise en compte des cellules "coupées"
- implémentation pratique des formes autres que rectangle/carré
	- hexagones

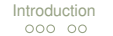

[Introduction](#page-4-0) [Macrobandes](#page-18-0) [Traçage périodique](#page-39-0) 33/33

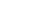

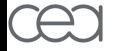

# Merci pour votre attention

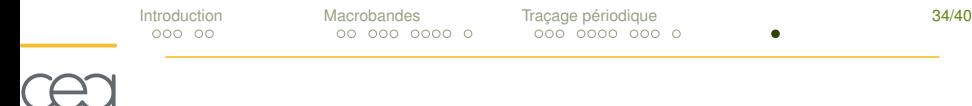

### $\blacktriangleright$  Méthode des macrobandes

- $\blacktriangleright$  [Complexité algorithmique](#page-66-0)
- $\blacktriangleright$  [Algorithmes de balayage](#page-66-0)
- $\blacktriangleright$  [Impact de l'ordre de Taylor](#page-68-0)
- $\blacktriangleright$  [Bibliographie](#page-69-0)
- $\blacktriangleright$  Méthode des macrobandes
	- $\blacktriangleright$  [Bibliographie](#page-70-0)

[Introduction](#page-4-0) [Macrobandes](#page-18-0) [Traçage périodique](#page-39-0) 35/40

# Méthode des macrobandes

Complexités algorithmiques

<span id="page-66-0"></span>Comparaison des complexités algorithmiques:

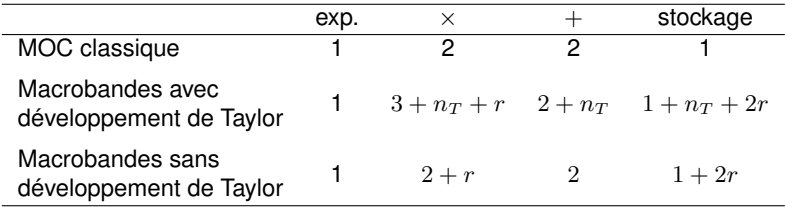

 $\blacktriangleright$  r: coût moyen de la répartition du flux aux interfaces

 $r \simeq 0.6$ 

[Introduction](#page-4-0) [Macrobandes](#page-18-0) [Traçage périodique](#page-39-0) 36/40

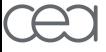

# Méthode des macrobandes

Algorithmes de balayage

**pour** chaque trajectoire t **faire** initialiser  $\psi$  avec les C.L. **pour** chaque région r sur t faire mettre à jour  $\psi$ **fin pour fin pour**

**pour** chaque trajectoire t **faire** initialiser  $\psi$  avec les C.L. **pour** chaque section s de t **faire pour** chaque sous-bande b de s **faire pour** chaque région r dans b faire mettre à jour  $\psi$ **fin pour fin pour** redistribuer  $\psi$ **fin pour fin pour**

<span id="page-68-0"></span>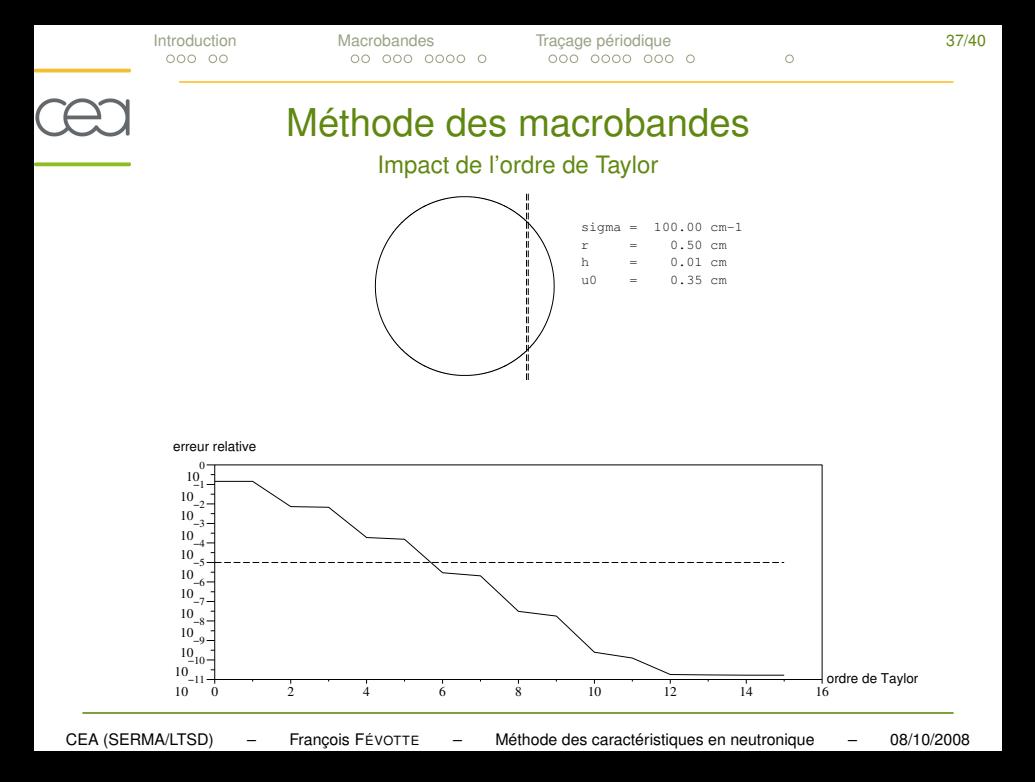

<span id="page-69-0"></span>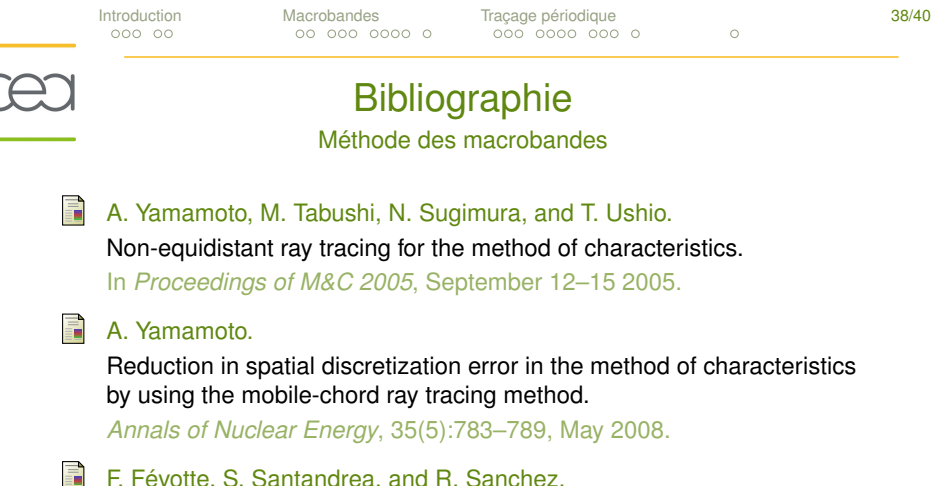

F. Févotte, S. Santandrea, and R. Sanchez.

Advanced transverse integration for the method of characteristics.

In *Joint International Topical Meeting on Mathematics & Computation and Supercomputing in Nuclear Applications 2007*, Monterey, CA, USA, April 15–19 2007.

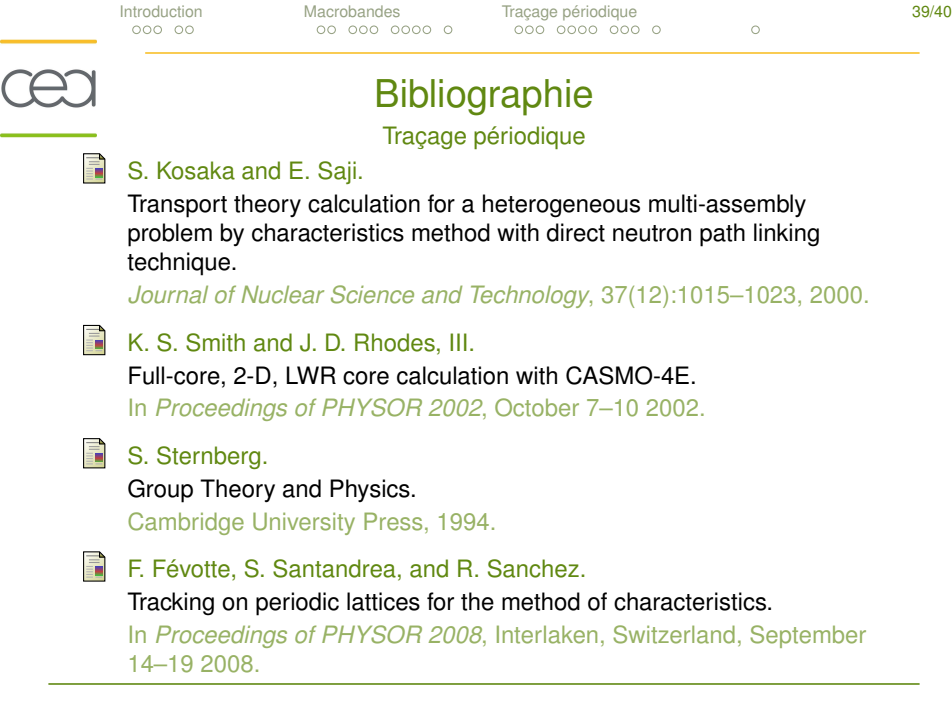

÷

<span id="page-70-0"></span>Ξ.

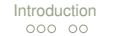

[Introduction](#page-4-0) [Macrobandes](#page-18-0) [Traçage périodique](#page-39-0) 40/40

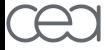

# Merci pour votre attention